# **Institut des maladies infectieuses et immunitaires des IRSC**

## **Forum des nouveaux chercheurs**

## **Formulaire de déclaration d'intérêt**

*Veuillez remplir tous les champs. Toute information manquante peut entraîner le rejet de votre demande.*

#### **A. CURRICULUM VITAE**

Fournissez un [CV commun abrégé](https://cihr-irsc.gc.ca/f/48437.html) en format PDF (à remplir en utilisant l'[interface du CV commun canadien\).](https://ccv-cvc.ca/loginresearcher-fra.frm)

Remarque : Lorsque vous vous inscrivez, il faut compter jusqu'à **24 heures ouvrables** pour le traitement de votre [NIP des IRSC.](https://cihr-irsc.gc.ca/f/38201.html)

#### **B. STATUT**

Indiquez votre statut au moment de la présentation de la demande

### Sélectionner

Si votre statut est différent, veuillez préciser:

Remarque : Consultez le Glossaire des termes de financement pour connaître les définitions d[e chercheur en début](https://cihr-irsc.gc.ca/f/34190.html#c11)  [de carrière](https://cihr-irsc.gc.ca/f/34190.html#c11) e[t stagiaire](https://cihr-irsc.gc.ca/f/34190.html#s10) ainsi que la possibilité de financement pour connaître les conditions d'admissibilité. Les IRSC ont temporairement accordé une « [période de grâce](https://cihr-irsc.gc.ca/f/52132.html) » pour tous les chercheurs en début de carrière (de 0 à 84 mois à partir de leur première nomination à un poste de chercheur ou à un poste universitaire).

\_\_\_\_\_\_\_\_\_\_\_\_\_\_\_\_\_\_\_\_\_\_\_\_\_\_\_\_\_\_\_\_\_\_\_\_\_\_\_\_\_\_\_\_\_\_\_\_\_\_\_\_\_\_\_\_\_\_\_\_\_\_\_\_\_\_\_\_\_\_\_\_\_\_\_\_\_\_\_\_\_\_\_\_\_\_\_\_\_\_\_\_\_

### **C. DOMAINE DE RECHERCHE**

Dans les zones de texte ci-dessous, veuillez fournir des renseignements sur votre domaine de recherche.

Titre : \_\_\_\_\_\_\_\_\_\_\_\_\_\_\_\_\_\_\_\_\_\_\_\_\_\_\_\_\_\_\_\_\_\_\_\_\_\_\_\_\_\_\_\_\_\_\_\_\_\_\_\_\_\_\_\_\_\_\_\_\_\_\_\_\_\_\_\_\_\_\_\_\_\_\_\_\_\_\_\_\_\_\_\_\_\_\_\_

Résumé (400 mots maximum) :

## **D. RÉSULTAT ATTENDU**

Décrivez les résultats attendus de votre participation au Forum des nouveaux chercheurs. Décrivez en quoi votre participation sera utile à votre recherche et à votre carrière (400 mots maximum).

#### **E. SIMULATION D'UNE ÉVALUATION PAR LES PAIRS**

Dans le cadre du Forum des nouveaux chercheurs, vous aurez l'occasion de participer à une simulation d'une évaluation par les pairs. Veuillez indiquer votre préférence pour le ou les comité[s d'évaluation par les pairs](https://cihr-irsc.gc.ca/f/50438.html) auxquels vous aimeriez participer, en fonction de votre domaine d'expertise.

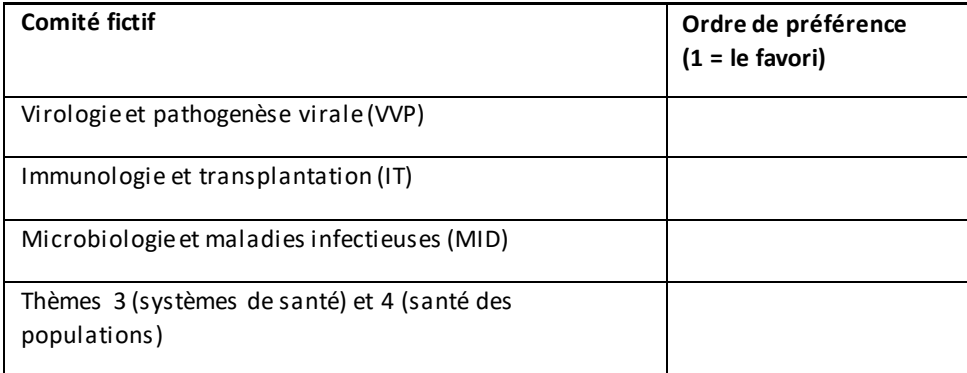

### **F. ANCIEN PARTICIPANT AU FORUM DES NOUVEAUX CHERCHEURS**

Avez-vous déjà participé à un forum des nouveaux chercheurs organisé par l'Institut des maladies infectieuses et immunitaires des IRSC?

### **G. LETTRE D'APPUI**

Veuillez accompagner ce formulaire d'une lettre d'appui de la part d'un représentant d'un établissement [universitaire reconnu](https://cihr-irsc.gc.ca/f/36374.html) confirmant votre statut de chercheur en début de carrière, de stagiaire postdoctoral établi ou d'associé de recherche qui compte au moins trois années d'expérience postdoctorale.

Pour les boursiers postdoctoraux établis et les associés de recherche, la lettre d'appui doit démontrer que vous comptez poursuivre activement une carrière universitaire en tant que chercheur indépendant dans le domaine des maladies infectieuses et immunitaires.